# Package 'scCB2'

May 18, 2024

Version 1.14.0

Date 2023/4/18

Title CB2 improves power of cell detection in droplet-based single-cell RNA sequencing data

**Depends**  $R$  ( $> = 3.6.0$ )

Imports SingleCellExperiment, SummarizedExperiment, Matrix, methods, utils, stats, edgeR, rhdf5, parallel, DropletUtils, doParallel, iterators, foreach, Seurat

Suggests testthat (>= 2.1.0), KernSmooth, beachmat, knitr, BiocStyle, rmarkdown

biocViews DataImport, RNASeq, SingleCell, Sequencing, GeneExpression, Transcriptomics, Preprocessing, Clustering

Description scCB2 is an R package implementing CB2 for distinguishing real cells from empty droplets in droplet-based single cell RNA-seq experiments (especially for 10x Chromium). It is based on clustering similar barcodes and calculating Monte-Carlo pvalue for each cluster to test against background distribution. This cluster-level test outperforms single-barcode-level tests in dealing with low count barcodes and homogeneous sequencing library, while keeping FDR well controlled.

License GPL-3

NeedsCompilation yes

VignetteBuilder knitr

Encoding UTF-8

SystemRequirements C++11

RoxygenNote 7.1.2

URL <https://github.com/zijianni/scCB2>

BugReports <https://github.com/zijianni/scCB2/issues>

git\_url https://git.bioconductor.org/packages/scCB2

git\_branch RELEASE\_3\_19

git\_last\_commit 805db9e

<span id="page-1-0"></span>git\_last\_commit\_date 2024-04-30

Repository Bioconductor 3.19

Date/Publication 2024-05-17

Author Zijian Ni [aut, cre], Shuyang Chen [ctb], Christina Kendziorski [ctb]

Maintainer Zijian Ni <zni25@wisc.edu>

## **Contents**

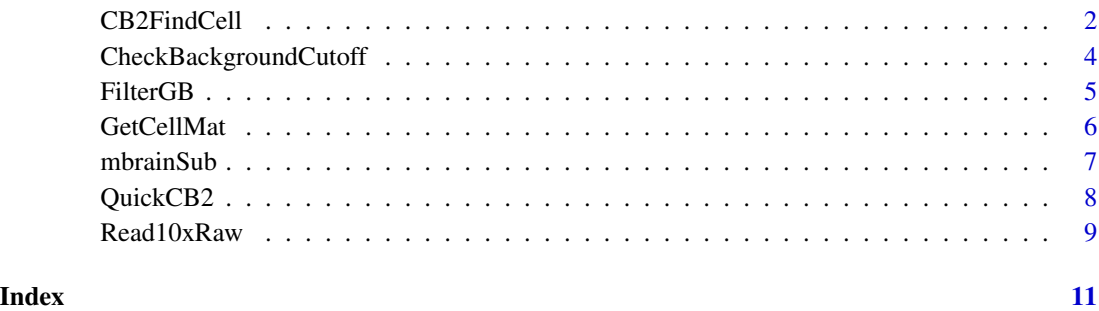

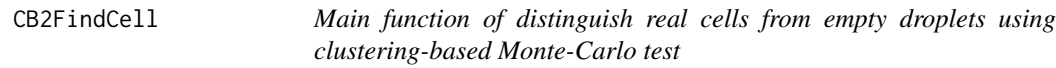

#### Description

The main function of scCB2 package. Distinguish real cells from empty droplets using clusteringbased Monte-Carlo test.

#### Usage

```
CB2FindCell(
 RawDat,
  FDR_threshold = 0.01,
  lower = 100,
  upper = NULL,GeneExpressionOnly = TRUE,
 Ncores = 2,
 TopNGene = 30000,
  verbose = TRUE
\mathcal{L}
```
#### Arguments

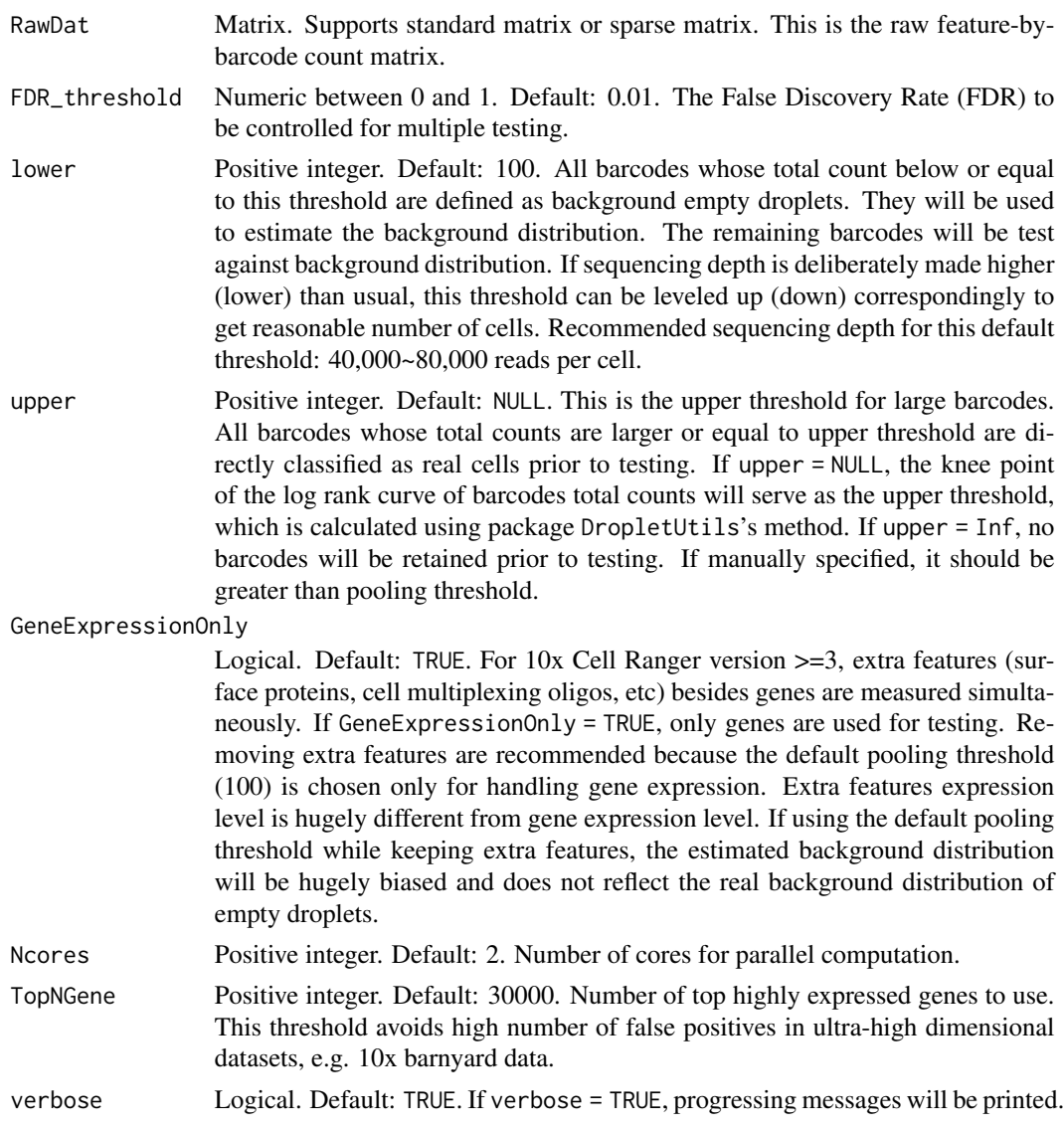

### Details

Input data is a feature-by-barcode matrix. Background barcodes are defined based on lower. Large barcodes are automatically treated as real cells based on upper. Remaining barcodes will be first clustered into subgroups, then tested against background using Monte-Carlo p-values simulated from Multinomial distribution. The rest barcodes will be further tested using EmptyDrops (Aaron T. L. Lun *et. al. 2019*). FDR is controlled based on FDR\_threshold.

This function supports parallel computation. Ncores is used to specify number of cores.

Under CellRanger version >=3, extra features other than genes are simultaneously measured (e.g. surface protein, cell multiplexing oligo). We recommend filtering them out using GeneExpressionOnly = TRUE because the expression of extra features is not in the same scale as gene expression counts.

If using the default pooling threshold while keeping extra features, the estimated background distribution will be hugely biased and does not reflect the real background distribution of empty droplets. The resulting matrix will contain lots of barcodes who have almost zero gene expression and relatively high extra features expression, which are usually not useful for RNA-Seq study.

#### Value

An object of class SummarizedExperiment. The slot assays contains the real cell barcode matrix distinguished during cluster-level test, single-barcode-level test plus large cells who exceed the upper threshold. The slot metadata contains (1) testing statistics (Pearson correlation to the background) for all candidate barcode clusters, (2) barcode IDs for all candidate barcode clusters, the name of each cluster is its median barcode size, (3) testing statistics (log likelihood under background distribution) for remaining single barcodes not clustered, (4) background distribution count vector without Good-Turing correction.

#### Examples

```
# raw data, all barcodes
data(mbrainSub)
str(mbrainSub)
# run CB2 on the first 10000 barcodes
CBOut <- CB2FindCell(mbrainSub[,1:10000], FDR_threshold = 0.01,
    lower = 100, Ncores = 2)
RealCell <- GetCellMat(CBOut, MTfilter = 0.05)
# real cells
str(RealCell)
```
CheckBackgroundCutoff *Check different background cutoffs and recommend an appropriate one*

#### Description

The key parameter of CB2 as well as other similar methods is the background cutoff, which divides barcodes into two groups: (1) small barcodes that are most likely to be background; (2) the rest barcodes that can be either background or cell, and remain to be tested. Those small barcodes will be used to estimate a background distribution, which guides the identification of cells from background. It is crucial to have an unbiased estimation of the background distribution.

#### Usage

```
CheckBackgroundCutoff(RawDat)
```
#### Arguments

RawDat Matrix. Supports standard matrix or sparse matrix. This is the raw feature-bybarcode count matrix.

<span id="page-3-0"></span>

#### <span id="page-4-0"></span>FilterGB 5

#### Details

An appropriate background cutoff should be reasonably large to contain enough background information, but shouldn't be too large to mistakenly include real cells. We recommend a background cutoff which (1) puts more than 90 (2) puts more than 10 The smallest cutoff satisfying either condition is the recommended cutoff.

#### Value

A list containing a data frame summarizing background information under different background cutoffs, and the recommended background cutoff for the input data. For the data frame, 'n\_bg\_bcs' is the number of barcodes less or equal to the cutoff, 'n\_bg\_counts' is the number of UMI counts within the barcodes less or equal to the cutoff, 'prop\_bg\_bcs' and 'prop\_bg\_counts' are the corresponding proportions.

#### Examples

data(mbrainSub) CheckBackgroundCutoff(mbrainSub)

FilterGB *Filter out low count genes and barcodes from count matrix*

#### Description

This function is used for filtering out low count genes and barcodes from count matrix based on total gene expression count (row sums) and barcode expression count (column sums). CB2FindCell has already integrated this function into it with  $g$ \_threshold =  $\theta$  and  $b$ \_threshold =  $\theta$ . If users plan to customize their filtering threshold, this function can be applied to the raw expression count matrix prior to running CB2FindCell.

#### Usage

FilterGB(dat,  $g_{\text{th}}$ reshold = 0, b\_threshold = 0)

#### Arguments

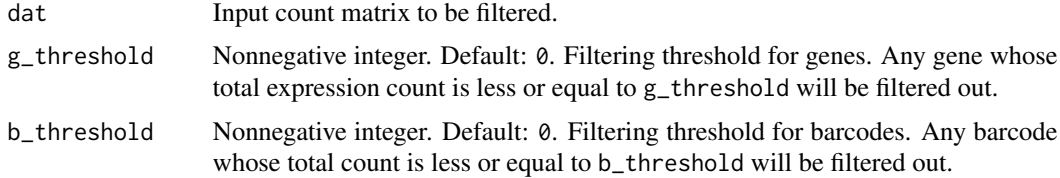

#### Value

A filtered matrix with the same format as input matrix.

#### Examples

```
data(mbrainSub)
dim(mbrainSub)
mbrainSub_f <- FilterGB(mbrainSub)
dim(mbrainSub_f)
```
GetCellMat *Extract real cell matrix from* CB2FindCell *output and optionally filter out low-quality cells*

### Description

Handy function to extract real cell matrix from CB2FindCell output. It provides the option to filter out broken cells based on proportion of mitochondrial gene expressions. The input can also be a sparse matrix only for cell filtering.

#### Usage

GetCellMat(CBout, MTfilter = 0.25, MTgene = NULL)

#### Arguments

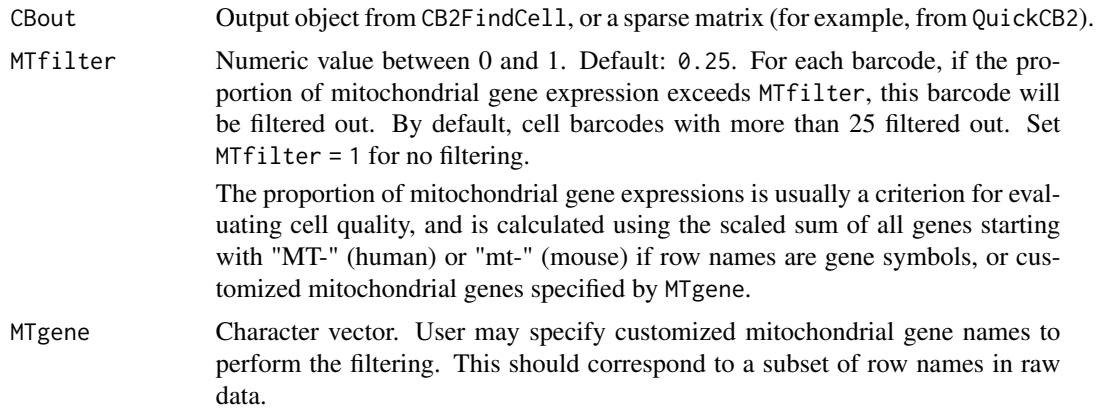

#### Value

A dgCMatrix count matrix of real cells.

#### Examples

# Please also refer to the example in function CB2FindCell.

```
# Simulate CB2FindCell output object.
library(SummarizedExperiment)
data(mbrainSub)
```
<span id="page-5-0"></span>

#### <span id="page-6-0"></span>mbrainSub 7

```
mbrainReal <- mbrainSub[,Matrix::colSums(mbrainSub)>500]
CBOut <- SummarizedExperiment(
   list(cell_matrix = mbrainReal[,sample(ncol(mbrainReal),
                                          200, replace = TRUE)]))
# Get cell matrix, filtering out barcodes with
# more than 10% of counts from mitochondrial genes.
RealCell <- GetCellMat(CBOut, MTfilter = 0.1)
str(RealCell)
```
mbrainSub *Subset of 1k Brain Cells from an E18 Mouse*

#### Description

1k Brain Cells from an E18 Mouse is a public dataset from 10X Genomics. This subset is the first 50,000 barcodes of original data.

#### Usage

```
data(mbrainSub)
```
#### Format

An object of class "dgCMatrix".

#### Source

[1k Brain Cells from an E18 Mouse](http://cf.10xgenomics.com/samples/cell-exp/2.1.0/neurons_900)

#### Examples

data(mbrainSub) str(mbrainSub)

#### <span id="page-7-0"></span>Description

All-in-one function for scCB2. Take 10x output raw data as input and return either a matrix of real cells identified by CB2 or a Seurat object containing this matrix, which can be incorporated with downstream analysis using Seurat pipeline.

#### Usage

```
QuickCB2(
  dir = NULL,
 h5file = NULL,
  FDR_threshold = 0.01,
 MTfilter = 1,
 MTgene = NULL,
 AsSeurat = FALSE,
 Ncores = 2,
  ...
)
```
### Arguments

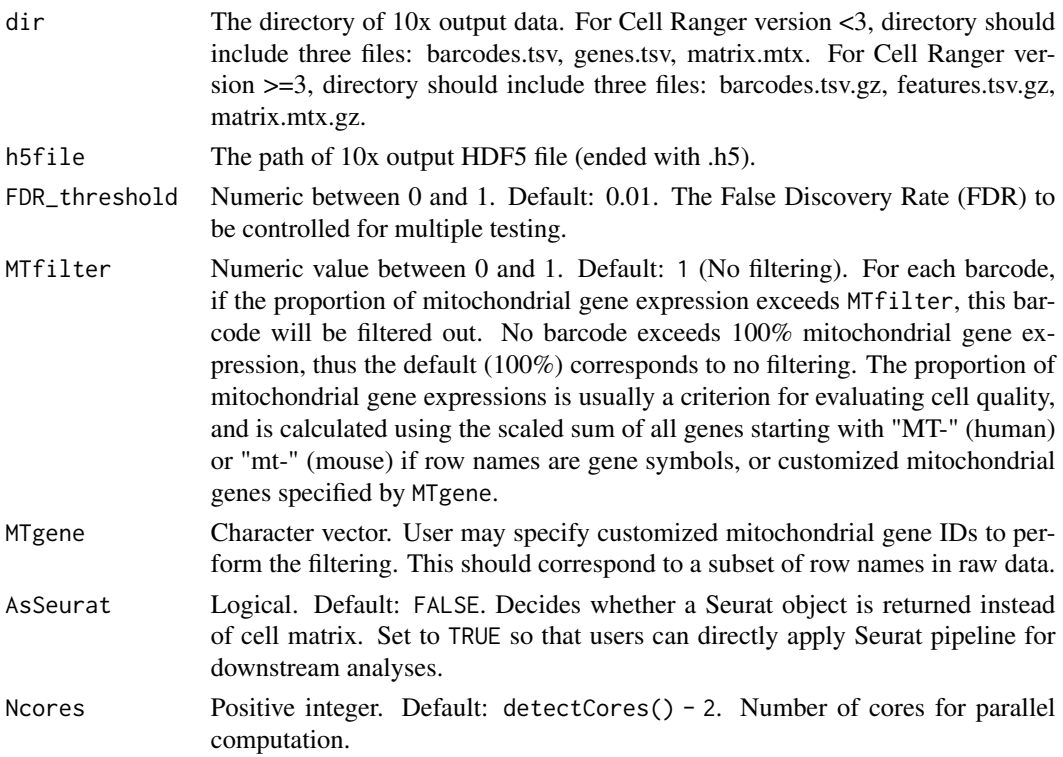

#### <span id="page-8-0"></span> $Read10xRaw$  9

... Additional arguments to be passed to CB2FindCell.

#### Details

QuickCB2 is a quick function to apply CB2 on 10x Cell Ranger raw data by combining Read10xRaw, Read10xRawH5, CB2FindCell and GetCellMat into one simple function under default parameters.

#### Value

Either a sparse matrix of real cells identified by CB2 or a Seurat object containing real cell matrix.

#### Examples

```
# simulate 10x output files
data(mbrainSub)
mbrainSub <- mbrainSub[,1:10000]
data_dir <- file.path(tempdir(),"CB2example")
dir.create(data_dir)
gene_name <- rownames(mbrainSub)
# For simplicity, use gene names to generate gene IDs to fit the format.
gene_id <- paste0("ENSG_fake_",gene_name)
barcode_id <- colnames(mbrainSub)
Matrix::writeMM(mbrainSub,file = file.path(data_dir,"matrix.mtx"))
write.table(barcode_id,file = file.path(data_dir,"barcodes.tsv"),
    sep = "t", quote = FALSE, col.name = FALSE, row.name = FALSE)write.table(cbind(gene_id,gene_name),file = file.path(data_dir,"genes.tsv"),
    sep = "t", quote = FALSE, col.name = FALSE, row.name = FALSE)# Run QuickCB2 on 10x raw data and get cell matrix.
# Control FDR at 1%. Use 2-core parallel computation.
RealCell <- QuickCB2(dir = data_dir,
                     FDR_threshold = 0.01,
                     Ncores = 2)
str(RealCell)
```
Read10xRaw *Read 10x output data*

#### Description

Read10xRaw is a one-line handy function for reading 10x Cell Ranger output data, producing a count matrix for input to CB2FindCell. Read10xRawH5 is for reading 10x Cell Ranger output HDF5 file (ended with .h5). Works under both old  $(\leq 3)$  and new  $(\geq = 3)$  Cell Ranger version.

#### Usage

```
Read10xRaw(dir = NULL, row.name = "symbol", meta = FALSE)
```

```
Read10xRawH5(h5file, row.name = "symbol", meta = FALSE)
```
#### Arguments

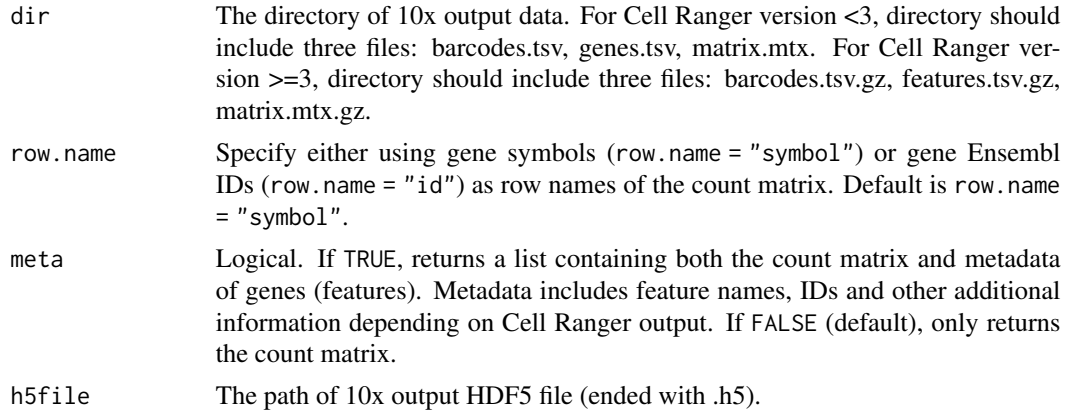

#### Value

If meta = TRUE, returns a list of two elements: a "dgCMatrix" sparse matrix containing expression counts and a data frame containing metadata of genes (features). For the count matrix, each row is a gene (feature) and each column is a barcode. If meta = FALSE, only returns the count matrix.

#### Examples

```
# simulate 10x output files
data(mbrainSub)
data_dir <- file.path(tempdir(),"CB2example")
dir.create(data_dir)
gene_name <- rownames(mbrainSub)
# For simplicity, use gene names to generate gene IDs to fit the format.
gene_id <- paste0("ENSG_fake_",gene_name)
barcode_id <- colnames(mbrainSub)
Matrix::writeMM(mbrainSub,file = file.path(data_dir,"matrix.mtx"))
write.table(barcode_id,file = file.path(data_dir,"barcodes.tsv"),
    sep = "t", quote = FALSE, col.name = FALSE, row.name = FALSE)write.table(cbind(gene_id,gene_name),file = file.path(data_dir,"genes.tsv"),
    sep = "t", quote = FALSE, col.names = FALSE, row.names = FALSE)# read files
list.files(data_dir)
mbrainSub_new <- Read10xRaw(data_dir)
str(mbrainSub_new)
identical(mbrainSub, mbrainSub_new)
```
# <span id="page-10-0"></span>Index

∗ datasets mbrainSub, [7](#page-6-0)

CB2FindCell, [2](#page-1-0) CheckBackgroundCutoff, [4](#page-3-0)

FilterGB, [5](#page-4-0)

GetCellMat, [6](#page-5-0)

mbrainSub, [7](#page-6-0)

QuickCB2, [8](#page-7-0)

Read10xRaw, [9](#page-8-0) Read10xRawH5 *(*Read10xRaw*)*, [9](#page-8-0)